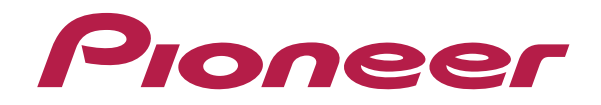

# **DJ コントローラ DDJ-ERGO-v DDJ-ERGO-k DDJ-WeGO**

**http://pioneerdj.com/support/**

上記のPioneer DJサポートサイトでは、困ったときのよくある質問やソフトウェアの情報など、より 快適に製品をお使いいただくための各種情報やサービスを提供しております。

「**djay 2/vjay for iPad**」 オーディオ・セットアップガイド

## **ご使⽤の前に**(**重要**)

■"djay 2 for iPad (有償) "、"vjay for iPad (有償) "の情報は下記 Algoliddim 社サイトからご覧ください。なお最新の動作環境も合わ せてご確認ください。

http://www.algoriddim.com/

- ■すでに"djay 2 for iPad"、"vjay for iPad"をお持ちのお客様は最新バー ジョンにアップデートしてください。
- ■下記 URL から接続する DJ コントローラの最新ファームウェアをダウ ンロードし、アップデートしてください。 http://pioneerdj.com/support/
- ■DJ コントローラと iPad を接続するには、パイオニア製専用ケーブル DJC-WeCAi(別売)と、ご使⽤の iPad の機種により「カメラ接続キット」、 または「Lightning-USB カメラアダプタ」が必要です。接続方法につ いては、DJC-WeCAi の取扱説明書をご覧ください。
- ■DJ コントローラから操作できる機能は、別紙の「機能対応表」をご覧 ください。

#### **ご注意:**

Ī I I I I

・"djay 2 for iPad"と"vjay for iPad"は Algoriddim 社の製品です。 アプリケーション自体の機能、および使用方法に関しては、下記 URL よりご確認ください。 http://www.algoriddim.com

## **起動⼿順について**

DJC-WeCAi の取扱説明書をご覧になり、DJ コントローラと iPad をケー ブルで接続してから以下の⼿順で起動してください。

- 1. DJ **コントローラの電源をオンする**
- ― すでにオンしている場合でも、⼀旦オフしてからオンしてください。
- 2. iPad **の電源をオンする**

#### 3.**アプリケーションを起動する**

― "Pioneer DJ"ロゴが表⽰されます(※図は"djay 2 for iPad")。

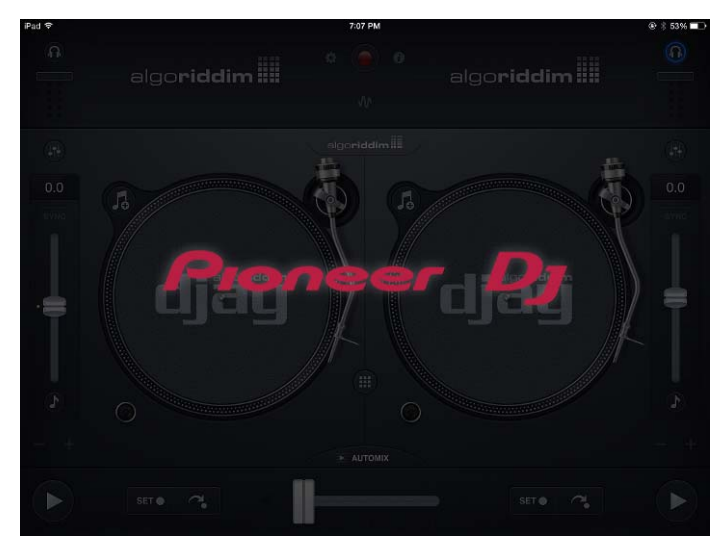

**重要:** 

Ē

起動中は絶対にケーブルを抜かないでください。大きな音が出たり、 機器の故障の原因になります。

# **オーディオ機器設定を確認する**

アプリケーションが DI コントローラを検出すると自動で DI コントロー ラのマスター、およびモニターから音声が出力されるよう設定されます。 以下の⼿順で、正しく設定されていることを確認してください。 ※図は"djay 2 for iPad"と DDJ-WeGO を接続した場合の例です。

## 1. **をタップして**[**オーディオ機器セットアップ**] **を起動する。**

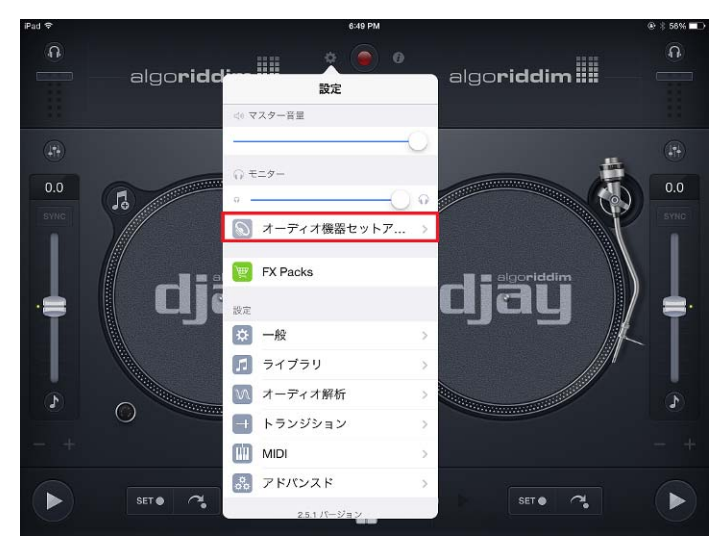

2. 接続している DJ コントローラの名称が表示され、 以下のチャ **ンネルにチェックが入っていることを確認してください。** 

- MAIN OUTPUT : Ch 1-2 / PIONEER DDJ-XXXX Audio Out
- PRE-CUEING : Ch 3-4 / PIONEER DDJ-XXXX Audio Out

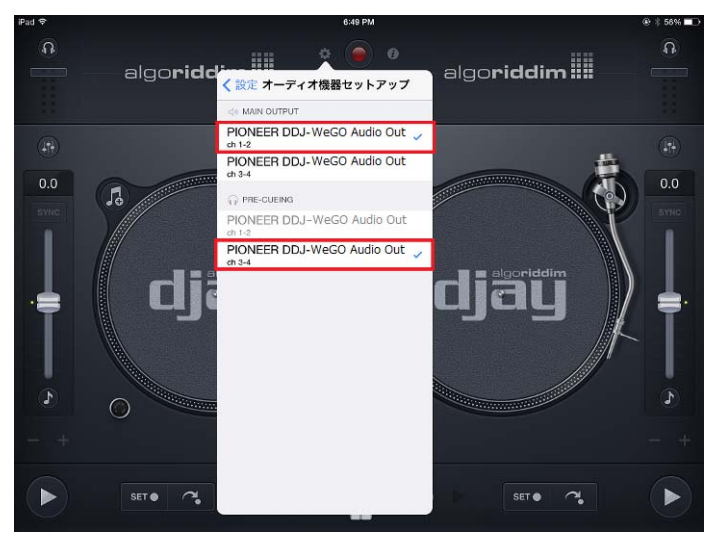

― チェックが⼊っていない場合は、選択する項⽬をタップしてください。 ― DJ コントローラの名称が表⽰されない場合は、DJ コントローラの電 源がオンになっていることを確認し、アプリケーションを再起動してく ださい。

### 3. **をタップして**[**オーディオ機器セットアップ**] **を終了する。**

## **商標および登録商標について**

- Pioneer はパイオニア株式会社の登録商標です。
- ・ djay と vjay は Algoriddim 社の商標です。 ・ iPad, iPod, iPad touch <sup>と</sup> iPhone は、米国および他の国々で登録されたApple Inc. の商標です。
- ・ iOS は、US その他の国でシスコが商標権を有する商標です。 ・ その他記載されている会社名および製品名等は、各社の登録商標または商標です。
- © 2013 パイオニア株式会社

禁無断転載

パイオニア株式会社

〒212-0031 神奈川県川崎市幸区新小倉1番1号

L